## SAP ABAP table CNVTDMS 05 PPK {Fill header table for EOD reports}

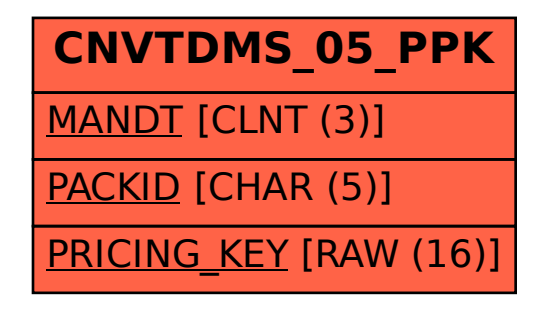